# Régression linéaire simple

### **Résumé**

*Introductions au modèle linéaire et modèle linéaire général. Retour au [plan du cours.](http://wikistat.fr/pdf/st-m-modlin-intro.pdf)*

## **1 Introduction**

Ce chapitre élémentaire permet d'introduire simplement certains concepts clefs : modèle, estimations, tests, diagnostics, qui seront ensuite déclinés dans des cadres plus généraux. Il vient en complément d'un cours traditionnel de Statistique de niveau bac+3 sur l'estimation et les tests.

## **2 Modèle**

On note  $Y$  la variable aléatoire réelle à expliquer et  $X$  la variable explicative (déterministe) ou effet fixe ou facteur contrôlé. Le modèle revient à supposer, qu'en moyenne,  $E(Y)$ , est une fonction affine de X.

$$
E(Y) = f(X) = \beta_0 + \beta_1 X.
$$

*Remarque* : Nous supposerons pour simplifier que X est déterministe. Dans le cas contraire, X aléatoire, le modèle s'écrit alors conditionnellement aux observations de  $X : E(Y|X = x) = \beta_0 + \beta_1 x$  et conduit aux mêmes estimations.

Pour une séquence d'observations aléatoires identiquement distribuées  $\{(y_i, x_i) \in \{1, \ldots, n\} \mid n > 2, \text{ et } \text{les } x_i \text{ non tous égaux}), \text{ le modèle s'écrit} \}$ avec les observations :

$$
y_i = \beta_0 + \beta_1 x_i + u_i \quad i = 1, \dots, n
$$

ou sous la forme matricielle :

$$
\begin{bmatrix} y_1 \\ \vdots \\ y_n \end{bmatrix} = \begin{bmatrix} 1 & x_1 \\ \vdots & \vdots \\ 1 & x_n \end{bmatrix} \begin{bmatrix} \beta_0 \\ \beta_1 \end{bmatrix} + \begin{bmatrix} u_1 \\ \vdots \\ u_n \end{bmatrix},
$$

$$
\mathbf{y} = \mathbf{X}\boldsymbol{\beta} + \mathbf{u}
$$

où le vecteur u contient les erreurs.

Les *hypothèses* relatives à ce modèle sont les suivantes :

- 1. la distribution de l'erreur u est indépendante de  $X$  ou  $X$  est fixe,
- 2. l'erreur est centrée et de variance constante (homoscédasticité) :

$$
\forall i = 1, \dots, n \quad E(u_i) = 0, \quad \text{Var}(u_i) = \sigma_u^2.
$$

- 3.  $\beta_0$  et  $\beta_1$  sont constants, pas de rupture du modèle.
- 4. Hypothèse complémentaire pour les inférences :  $\mathbf{u} \sim \mathcal{N}(0, \sigma_u^2 \mathbf{I}_p)$ .

## **3 Estimation**

L'estimation des paramètres  $\beta_0$ ,  $\beta_1$ ,  $\sigma^2$  est obtenue en maximisant la vraisemblance, sous l'hypothèse que les erreurs sont gaussiennes, ou encore par minimisation de la somme des carrés des écarts entre observations et modèle (moindres carrés). Pour un jeu de données  $\{(x_i, y_i) \in \{1, \ldots, n\}$ , le critère des moindres carrés s'écrit :

$$
\min_{\beta_0, \beta_1} \sum_{i=1}^n (y_i - \beta_0 - \beta_1 x_i)^2.
$$

On pose :

$$
\bar{x} = \frac{1}{n} \sum_{i=1}^{n} x_i, \qquad \bar{y} = \frac{1}{n} \sum_{i=1}^{n} y_i, \ns_x^2 = \frac{1}{n-1} \sum_{i=1}^{n} (x_i - \bar{x})^2, \qquad s_y^2 = \frac{1}{n-1} \sum_{i=1}^{n} (y_i - \bar{y})^2, \ns_{xy} = \frac{1}{n-1} \sum_{i=1}^{n} (x_i - \bar{x})(y_i - \bar{y}), \qquad r = \frac{s_{xy}}{s_x s_y};
$$

Les moindres carrés sont obtenus par :

$$
b_1 = \frac{s_{xy}}{s_x^2},
$$
  

$$
b_0 = \bar{y} - b_1 \bar{x}.
$$

On montre que ce sont des estimateurs sans biais et de variance minimum parmi les estimateurs fonctions linéaires des  $y_i$  (resp. parmi tous les estimateurs dans le cas gaussien). À chaque valeur de X correspond la valeur *estimée* (ou prédite, ajustée) de Y :

$$
\widehat{y_i} = b_0 + b_1 x_i,
$$

les *résidus* calculés ou estimés sont :

$$
e_i=y_i-\widehat{y_i}.
$$

La variance  $\sigma_u^2$  est estimée par la variation résiduelle :

$$
s^2 = \frac{1}{n-2} \sum_{i=1}^n e_i^2.
$$

### **3.1 Inférence**

Les estimateurs  $b_0$  et  $b_1$  sont des variables aléatoires réelles de matrice de covariance :

$$
\sigma_u^2 \begin{bmatrix} \frac{1}{n} + \frac{\bar{x}^2}{(n-1)s_x^2} & -\frac{\bar{x}}{(n-1)s_x^2} \\ -\frac{\bar{x}}{(n-1)s_x^2} & \frac{1}{(n-1)s_x^2} \end{bmatrix}
$$

qui est estimée en remplaçant  $\sigma_u^2$  par son estimation  $s^2$ . Sous l'hypothèse que les résidus sont gaussiens, on montre que

$$
\frac{(n-2)s^2}{\sigma_u^2} \sim \chi^2_{(n-2)}
$$

et donc que les statistiques

$$
(b_0 - \beta_0) / s \left(\frac{1}{n} + \frac{\bar{x}^2}{(n-1)s_x^2}\right)^{1/2}
$$
 et  $(b_1 - \beta_1) / s \left(\frac{1}{(n-1)s_x^2}\right)^{1/2}$ 

suivent des lois de Student à  $(n - 2)$  degrés de liberté. Ceci permet de tester l'hypothèse de nullité d'un de ces paramètres ainsi que de construire les intervalles de confiance :

$$
b_0 \pm t_{\alpha/2;(n-2)} s \left(\frac{1}{n} + \frac{\bar{x}^2}{(n-1)s_x^2}\right)^{1/2},
$$
  

$$
b_1 \pm t_{\alpha/2;(n-2)} s \left(\frac{1}{(n-1)s_x^2}\right)^{1/2}.
$$

*Attention* : une inférence conjointe sur  $\beta_0$  et  $\beta_1$  ne peut être obtenue en considérant séparément les intervalles de confiance. La région de confiance est en effet une ellipse d'équation :

$$
n(b_0 - \beta_0)^2 + 2(b_0 - \beta_0)(b_1 - \beta_1) \sum_{i=1}^n x_i + (b_1 - \beta_1)^2 \sum_{i=1}^n x_i^2 = 2s^2 \mathcal{F}_{\alpha;2,(n-2)}
$$

qui est inclue dans le rectangle défini par les intervalles. Un grande part des valeurs du couple  $(\beta_0, \beta_1)$  est donc exclue de la région de confiance et ce d'autant plus que  $b_0$  et  $b_1$  sont corrélés.

## **4 Qualité d'ajustement, prédiction**

Il est d'usage de décomposer les sommes de carrés des écarts à la moyenne sous la forme ci-dessous ; les notations sont celles de la plupart des logiciels :

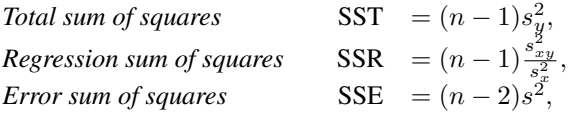

et on vérifie :  $SST = SSR + SSE$ .

On appelle *coefficient de détermination* la quantité

$$
R^{2} = r^{2} = \frac{s_{xy}^{2}}{s_{x}^{2} s_{y}^{2}} = 1 - \frac{n - 2}{n - 1} \frac{s^{2}}{s_{y}^{2}} = \frac{\text{SSR}}{\text{SST}}
$$

qui exprime le rapport entre la variance expliquée par le modèle et la variance totale.

Sous l'hypothèse :  $\beta_1 = 0$ , la statistique

$$
(n-2)\frac{R^2}{1-R^2} = (n-2)\frac{\text{SSR}}{\text{SSE}}
$$

suit une distribution de Fisher  $\mathcal{F}_{1,(n-2)}$ . Cette statistique est le carré de la statistique de Student correspondant à la même hypothèse.

Connaissant une valeur  $x_0$ , on définit deux *intervalles de confiance de prédiction* à partir de la valeur prédite  $\hat{y}_0 = b_0 + b_1x_0$ . Le premier encadre  $E(Y)$ sachant  $X = x_0$ ; le deuxième, qui encadre  $\hat{y_0}$  est plus grand car il tient compte de la variance totale :  $\sigma_u^2 + \text{Var}(\hat{y}_0)$  :

$$
\hat{y}_0 \pm t_{\alpha/2;(n-2)} s \left( \frac{1}{n} + \frac{(x_0 - \bar{x})^2}{(n-1)s_x^2} \right)^{1/2},
$$
  

$$
\hat{y}_0 \pm t_{\alpha/2;(n-2)} s \left( 1 + \frac{1}{n} + \frac{(x_0 - \bar{x})^2}{(n-1)s_x^2} \right)^{1/2}.
$$

Les logiciels proposent également une *bande de confiance* entre deux arcs d'hyperboles pour la droite de régression. À chaque point  $(b_0, b_1)$  de l'ellipse de confiance de ( $\beta_0$ ,  $\beta_1$ ) correspond une droite d'équation  $\hat{y} = b_0 + b_1x$ . Toutes ces droites sont comprises entre les bornes :

$$
\widehat{y} \pm s\sqrt{\mathcal{F}_{1,(n-2)}} \left( \frac{1}{n} + \frac{(x-\bar{x})^2}{(n-1)s_x^2} \right)^{1/2}.
$$

Ceci signifie que cette bande recouvre la "vraie" ligne avec une probabilité  $1 - \alpha$ . Elle est plus grande que celle associée aux intervalles de confiance des  $E(Y)$ .

*Attention* : la prédiction par intervalle n'est justifiée que pour des observations appartenant à la population échantillonnée et à condition que les hypothèses : linéarité, erreurs i.i.d., (normalité), soient valides. Éviter les extrapolations.

## **5 Nuage de points, transformations**

Toute tentative de modélisation nécessite une étude descriptive préalable afin de s'assurer, au moins graphiquement, de la validité des hypothèses considérées. Ceci passe

- 1. par une étude uni-variée de chaque distribution pour détecter des dissymétries ou encore des valeurs atypiques (outliers) : boîtes à moustaches, histogrammes, estimation non-paramétrique de la densité,
- 2. puis par une représentation du nuage de points dans le repère  $(X, Y)$  et une régression non-paramétrique afin de déceler une éventuelle liaison non-linéaire entre les variables. *Attention*, même si elle est forte, une liaison non-linéaire, par exemple de type quadratique entre  $X$  et  $Y$ , peut conduire néanmoins a un coefficient de corrélation linéaire très faible.

Dans les deux cas, en cas de problèmes, le remède consiste souvent à rechercher des transformations des variables permettant de rendre les distributions symétriques, de "banaliser" les points atypiques et de rendre linéaire la relation. La qualité de l'estimation d'une distribution par un histogramme dépend beaucoup du découpage en classe. Malheureusement, plutôt que de fournir des classes d'effectifs égaux et donc de mieux répartir l'imprécision, les logiciels utilisent des classes d'amplitudes égales et tracent donc des histogrammes parfois peu représentatifs. Ces 20 dernières années, à la suite du développement des moyens de calcul, sont apparues des méthodes d'estimation dites *fonctionnelles* ou *non-paramétriques* qui proposent d'estimer la distribution d'une variable ou la relation entre deux variables par une fonction construite point par point (noyaux) ou dans une base de fonctions *splines*. Ces estimations sont simples à calculer (pour l'ordinateur) mais nécessitent le choix d'un paramètre dit de *lissage*. Les démonstrations du caractère optimal de ces estimations fonctionnelles, liée à l'optimalité du choix de la valeur du paramètre de lissage, font appel à des outils théoriques plus sophistiquées sortant du cadre de ce cours (Eubank 1988, Silverman 1986).

Nous résumons ci-dessous les techniques non-paramétriques, simples et efficaces dans ce genre de situation, trop rarement enseignées dans un cours de statistique descriptive, mais déjà présentes dans certains logiciels (SAS/IN-SIGHT).

### **5.1 Estimation de la densité**

L'estimation de la densité par la méthode du noyau se met sous la forme générale :

$$
\widehat{g}_{\lambda}(x) = \frac{1}{n\lambda} \sum_{i=1}^{n} K\left(\frac{x - x_i}{\lambda}\right)
$$

où  $\lambda$  est le paramètre de lissage optimisée par une procédure automatique qui minimise une approximation de l'erreur quadratique moyenne intégrée (MISE : norme dans l'espace  $L^2$ ); K est une fonction symétrique, positive, concave, appelée *noyau* dont la forme précise importe peu. C'est souvent la fonction densité de la loi gaussienne :

$$
K(t) = \frac{1}{\sqrt{2\pi}} \exp(-t^2/2)
$$

qui possède de bonnes propriétés de régularité. Le principe consiste simplement à associer à chaque observation un "élément de densité" de la forme du noyau  $K$  et à sommer tous ces éléments. Un histogramme est une version particulière d'estimation dans laquelle l"'élément de densité" est un "petit rectangle" dans la classe de l'observation.

### **5.2 Régression non-paramétrique**

On considère un modèle de régression de la forme

$$
y_i = f(x_i) + \varepsilon_i
$$

où les erreurs sont centrées et la fonction f est supposée régulière : existence de dérivées jusqu'à un certain ordre. Dans ce contexte, de nombreux estimateurs de f ont été proposés. Ils conduisent souvent à des résultats assez voisins, le point le plus sensible étant le choix de  $\lambda$ .

#### *Spline*

Le *lissage spline* élémentaire consiste à rechercher, dans l'espace des fonctions continûment différentiables et avec une dérivée seconde de carré intégrable, le minimum d'un critère combinant ajustement des observations et régularité de la solution :

$$
\widehat{f_{\lambda}} = \arg\min_{f} \frac{1}{n} \sum_{i=1}^{n} (y_i - f(x_i))^2 + \lambda \int_{-\infty}^{+\infty} (f''(x))^2 dx.
$$

On montre que l'on obtient une fonction polynômiale (de degré 3) par morceaux. La valeur optimale du paramètre de lissage est fixée par validation croisée généralisée (GCV).

#### *Noyau*

La régression non-paramétrique par la méthode du noyau consiste à calculer une moyenne pondérée autour de chaque observation. La pondération est fixée par une fonction K du même type que celle utilisée pour l'estimation de la densité.

$$
\widehat{f_{\lambda}}(x) = \sum_{i=1}^{n} \frac{K\left(\frac{x - x_i}{\lambda}\right) x_i}{\sum_{j=1}^{n} K\left(\frac{x - x_j}{\lambda}\right)}.
$$

#### *Loess*

L'estimateur précédent est susceptible de biais même dans le cas simple de points alignés. Une adaptation propose de calculer, plutôt qu'une moyenne locale pondérée, une régression linéaire ou même quadratique locale. On parle alors de lisseur polynômial local.

#### *5.2.1 transformations*

Dans le cas où des problèmes (distribution, non-linéarité) ont été identifiés, l'étape suivante consiste à rechercher des transformations élémentaires (logarithme, puissance) des variables susceptibles de les résoudre. Ceci amène à étudier les modèles des exemples suivants :

$$
Y = \beta_0 + \beta_1 \ln X
$$
  
\n
$$
\ln Y = \beta_0 + \beta_1 X \text{ ou } Y = ab^X \text{ avec } \beta_0 = \ln a \text{ et } \beta_1 = \ln b
$$
  
\n
$$
\ln Y = \beta_0 + \beta_1 \ln X \text{ ou } Y = aX^{\beta_1} \text{ avec } \beta_0 = \ln a
$$
  
\n
$$
Y = \beta_0 + \beta_1 (1/X)
$$
  
\n
$$
Y = \beta_0 + \beta_1 X^{1/2}
$$
  
\n
$$
Y = \beta_0 + \beta_1 X^2 \text{ ou, plus généralement,}
$$
  
\n
$$
Y = \beta_0 + \beta_1 X^{\alpha}
$$

## **6 Influence**

. . .

Le critère des moindres carrés, comme la vraisemblance appliquée à une distribution gaussienne douteuse, est très sensible à des observations atypiques, hors "norme" (outliers) c'est-à-dire qui présentent des valeurs trop singulières. L'étude descriptive initiale permet sans doute déjà d'en repérer mais c'est insuffisant. Un diagnostic doit être établi dans le cadre spécifique du modèle recherché afin d'identifier les observations *influentes* c'est-à-dire celles dont une faible variation du couple  $(x_i, y_i)$  induisent une modification importante des caractéristiques du modèle.

Ces observations repérées, il n'y a pas de remède universel : supprimer un valeur aberrante, corriger une erreur de mesure, construire une estimation robuste (en norme  $L_1$ ), ne rien faire..., cela dépend du contexte et doit être négocié avec le commanditaire de l'étude.

### **6.1 Effet levier**

Une première indication est donnée par l'éloignement de  $x_i$  par rapport à la moyenne  $\bar{x}$ . En effet, écrivons les prédicteurs  $\hat{u}$  comme combinaisons linéaires des observations (cf. exo 3) :

$$
\widehat{y}_i = b_0 + b_1 x_i = \sum_{j=1}^n h_{ij} y_j
$$
 avec  $h_{ij} = \frac{1}{n} + \frac{(x_i - \bar{x})(x_j - \bar{x})}{\sum_{j=1}^n (x_j - \bar{x})^2}$ ;

en notant H la matrice (hat matrix) des  $h_{ij}$  ceci s'exprime encore matriciellement :

$$
\widehat{\mathbf{y}} = \mathbf{H}\mathbf{y}.
$$

Les éléments diagonaux  $h_{ii}$  de cette matrice mesurent ainsi l'impact ou l'importance du rôle que joue  $y_i$  dans l'estimation de  $\hat{y_i}$ .

### **6.2 Résidus**

Différents types de résidus sont définis afin d'affiner leurs propriétés.

*Résidus :*  $e_i = y_i - \hat{y}_i$ *Résidus*<sub>i</sub>:  $e_{(i)i} = y_i - \widehat{y_{(i)i}} = \frac{e_i}{1-h_{ii}}$ <br>
où  $\widehat{y_{(i)i}}$  est la prévision de  $y_i$  calculée sans la *i*ème observation  $(x_i, y_i)$ .<br>
On note On note

$$
PRESS = \sum_{i=1}^{n} e_{(i)i}^{2}
$$
 (predicted residual sum of squares)

la somme des carrés de ces résidus.

*Résidus standardisés :* Même si l'hypothèse d'homoscédasticité est vérifiée, ceux-ci n'ont pas la même variance :  $E(e_i) = 0$  et Var $(e_i) = \sigma_u^2(1 - h_{ii})$ . Il est donc d'usage d'en calculer des versions *standardisées* afin de les rendre comparables :

$$
r_i = \frac{e_i}{s\sqrt{1 - h_{ii}}}.
$$

*Résidus studentisés :* La standardisation ("interne") dépend de  $e_i$  dans le calcul de s estimation de Var $(e_i)$ . Une estimation non biaisée de cette variance est basée sur

$$
s_{(i)}^2 = \left[(n-2)s^2 - \frac{e_i^2}{1-h_{ii}}\right]/(n-3)
$$

qui ne tient pas compte de la ième observation. On définit alors les résidus *studentisés* par :

$$
t_i = \frac{e_i}{s_{(i)}\sqrt{1 - h_{ii}}}.
$$

Sous hypothèse de normalité, on montre que ces résidus suivent une loi de Student à (n − 3) degrés de liberté.

Il est ainsi possible de construire un test afin tester la présence d'*une* observation atypique ou de plusieurs en utilisant l'inégalité de Bonferroni. Plus concrètement, en pratique, les résidus studentisés sont comparés aux bornes  $\pm 2$ .

### **6.3 Diagnostics**

Les deux critères précédents contribuent à déceler des observations potentièlement influentes par leur éloignement à  $\bar{x}$  ou la taille des résidus. Ces informations sont synthétisées dans des critères évaluant directement l'influence d'une observation sur certains paramètres : les prédictions  $\hat{y}_i$ , les paramètres  $h_i$ , les déterminent de la matrice de covariance des estimateurs. Tous ces in  $b_0, b_1$ , le déterminant de la matrice de covariance des estimateurs. Tous ces indicateurs proposent de comparer un paramètre estimé sans la ième observation et ce même paramètre estimé avec toutes les observations.

Le plus couramment utilisé est la distance de Cook :

$$
D_i = \frac{\sum_{j=1}^n (\widehat{y_{(i)}}_j - \widehat{y_j})^2}{2s^2} = \frac{h_{ii}}{2(1 - h_{ii})} r_i^2 \quad \text{pour} \quad i = 1, ..., n
$$

qui mesure donc l'influence d'une observation sur l'ensemble des prévisions en prenant en compte effet levier et importance des résidus.

La stratégie de détection consiste le plus souvent à repérer les points atypiques en comparant les distances de Cook avec la valeur 1 puis à expliquer cette influence en considérant, pour ces observations, leur résidu ainsi que leur effet levier.

## **7 Graphe des résidus**

Le nuage des points  $(x_i, y_i)$  assorti d'un lissage permet de détecter une éventuelle relation non-linéaire entre les variables. D'autres hypothèses doivent être validées :

- l'homoscédasticité par un graphique des résidus studentisés ou non :  $(x<sub>i</sub>, t<sub>i</sub>)$  afin de repérer des formes suspectes de ce nuage qui devrait se répartir uniformément de part et d'autre de l'axe des abscisses,
- éventuellement la normalité des résidus en étudiant leur distribution,
- l'autocorrélation des résidus dans le cas, par exemple, où la variable explicative est le temps.

Une transformation des variables ou une modélisation spécifique à une série chronologique (SARIMA) permet, dans les situations favorables, de résoudre les difficultés évoquées.

## **8 Exemple**

Pour 47 immeubles d'appartements locatifs d'une grande ville américaine, les données (Jobson, 1991) fournissent le "revenu net" en fonction du "nombre d'appartements". Les tableaux ci-dessous sont des extraits des résultats fournis par la procédure reg du module SAS/STAT. Cette procédure génère beaucoup d'autres résultats comme les matrices  $X'X$  (crossproducts),  $X'DX$  (model crossproducts) et son inverse, matrices des variances et corrélations des estimateurs.

```
proc reg data=sasuser.suitinco all;
model revenu=nbappart /dw Influence cli clm;
output out=hubout h=lev p=pred r=res student=resstu ;
run;
Descriptive Statistics
Variables Sum Mean Uncorrected SS Variance Std Deviation
INTERCEP 47 1 47 0 0
NBAPPART 1942 41.319148936 157970 1689.7437558 41.106492866
REVENU 4336086 92257.148936 947699637616 11905754472 109113.49354
Correlation : 0.8856
```
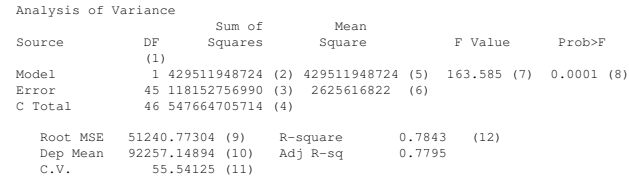

(1) degrés de liberté de la loi de Fisher du test global ( $H_0$  :  $\beta_1 = 0$ )

- (2) SSR
- (3) SSE ou déviance
- (4) SST=SSE+SSR
- (5) SSR/DF
- $(6)$ <sup>2</sup> =MSE=SSE/DF est l'estimation de  $\sigma_u^2$
- (7) Statistique  $F$  du test de Fisher du modèle global
- (8)  $P(f_{p:n-p-1} > F)$ ;  $H_0$  est rejetée au niveau  $\alpha$  si  $P < \alpha$
- (9)  $s =$ racine de MSE
- (10) moyenne empirique de la variable à expliquée
- (11) Coefficient de variation  $100 \times (9)/(10)$  sans échelle ni dimension
- (12) Coefficient de détermination  $R^2$  ou carré du coefficient de corrélation.

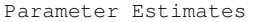

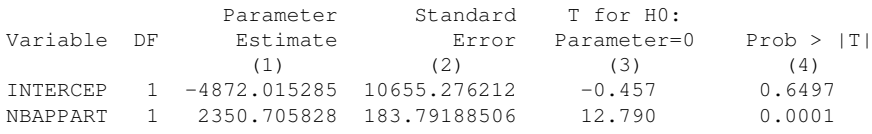

- (1) estimations des paramètres  $(b_i)$
- (2) écarts-types de ces estimations  $(s_{b_j})$
- (3) statistique T du test de Student de  $H_0 : b_j = 0 \left( \frac{b_j 0}{s_{b_j}} \right)$
- (4)  $P(t_{n-p-1} > T)$ ;  $H_0$  est rejetée au niveau  $\alpha$  si  $P < \alpha$

Connaissant les fractiles de la loi de Student :  $t_{0.975:45} = 2,015$ , on construit facilement des intervalles de confiance des estimateurs, ici au niveau 5% : [ $b_j$ −  $t_{0,975;n-2} s_{b_j}; b_j + t_{0,975;n-2} s_{b_j}].$ 

Dep Var Predict Std Err Lower95 Upper95 Lower95 Upper95 Std Err Student Obs REVENU Value Predict Mean Mean Predict Predict Resid. Resid. Resid. (1) (2) (3) (4) (5) (6) (7) (8) (9) (10)

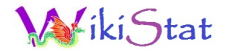

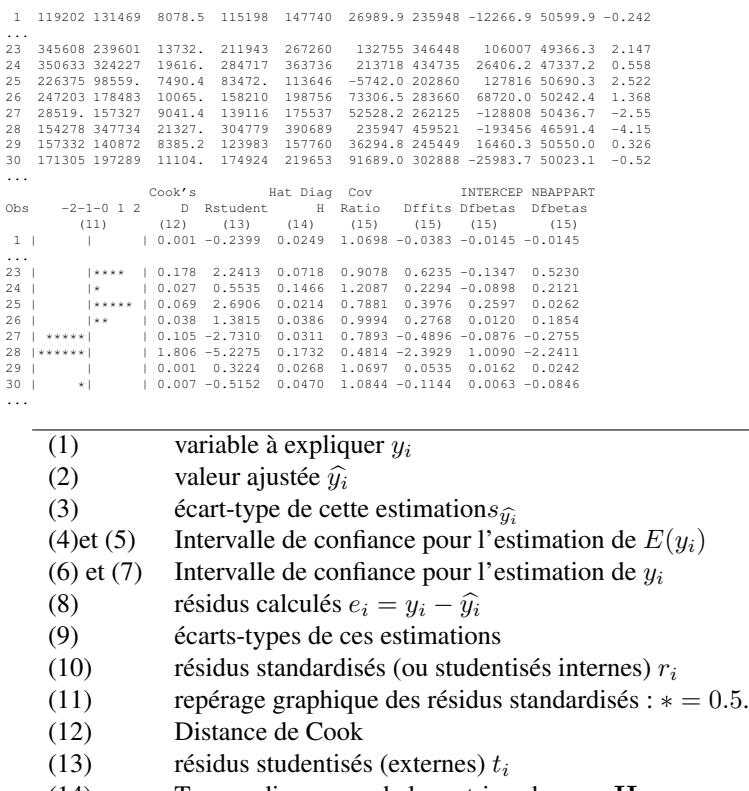

- (14) Termes diagonaux de la matrice chapeau H
- (15) autres indicateurs d'influence

Les observations 28 et 16 seraient à inspecter avec attention. Certaines, dont la 28, présentent une valeur observée hors de l'intervalle de prédiction.

Le graphique des résidus sont présentés dans la figure [1.](#page-6-0) Il montre clairement que l'hypothèse d'homoscédasticité n'est pas satisfaite. Une autre modélisation faisant intervenir une transformation des variables serait nécessaire. Ainsi la modélisation du logarithme du revenu en fonction du logarithme du nombre d'appartements représentée par la figure [2](#page-6-1) est nettement plus satisfaisante. Une étude descriptive préalable des distributions aurait permis de conduire à ce choix.

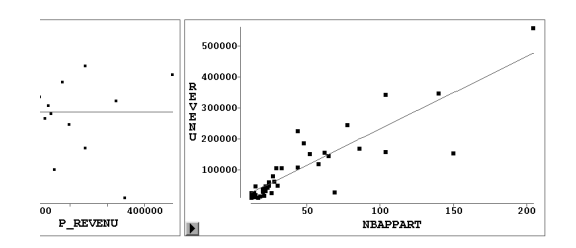

<span id="page-6-0"></span>FIGURE 1 – Graphe des résidus et nuage de points de la régression du revenu en fonction du nombre d'appartements.

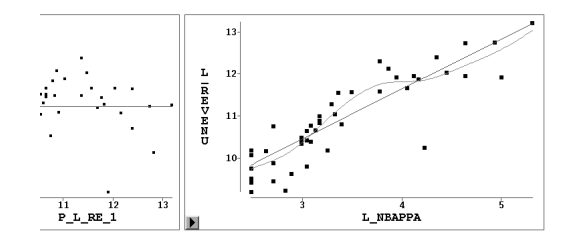

<span id="page-6-1"></span>FIGURE 2 – Graphe des résidus et nuage de points de la régression (linéaire et non paramétrique) du logarithme du revenu en fonction du logarithme du nombre d'appartements.